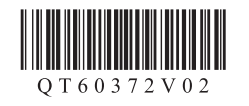

## Canon CanoScan LiDE 120 扫描仪

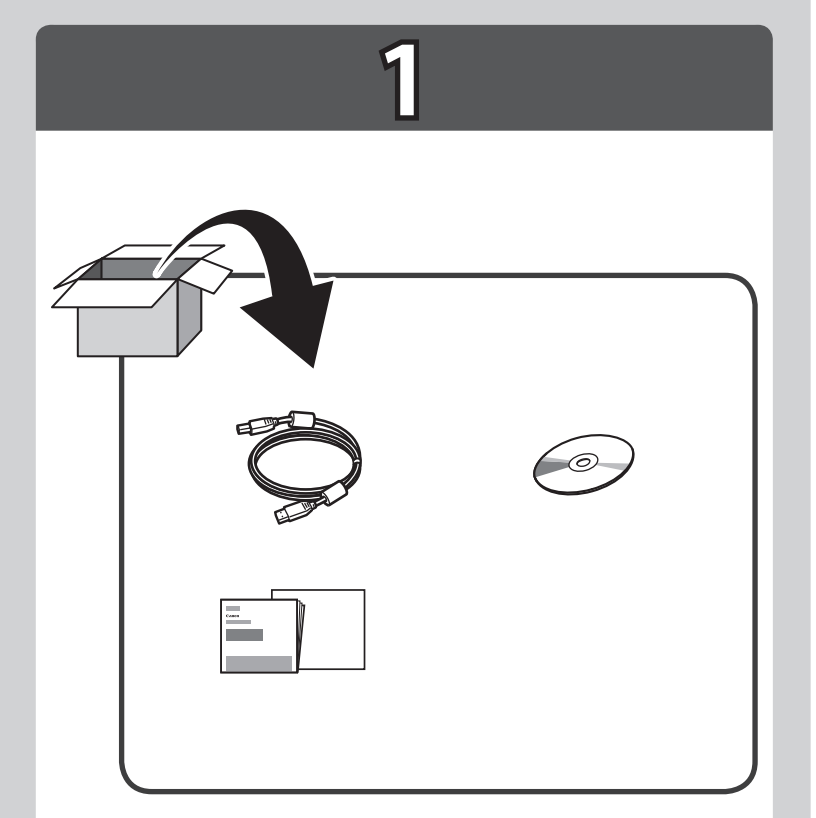

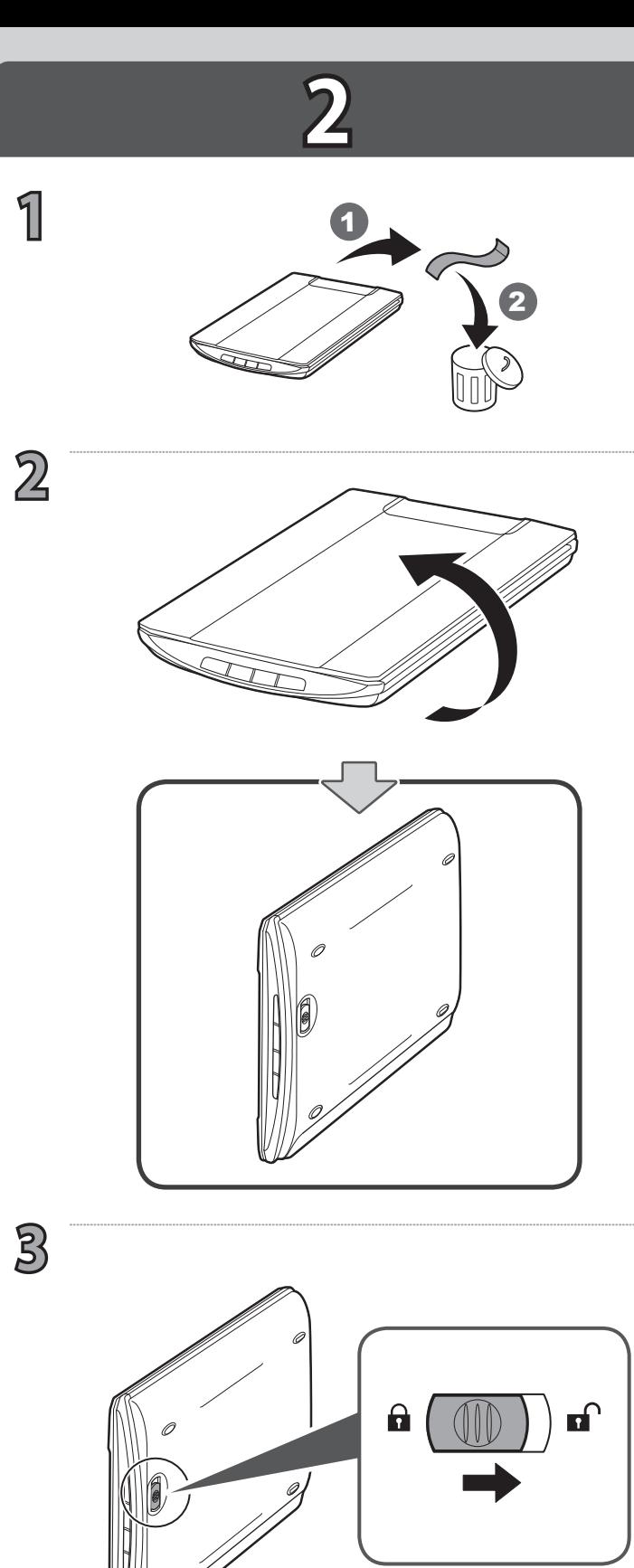

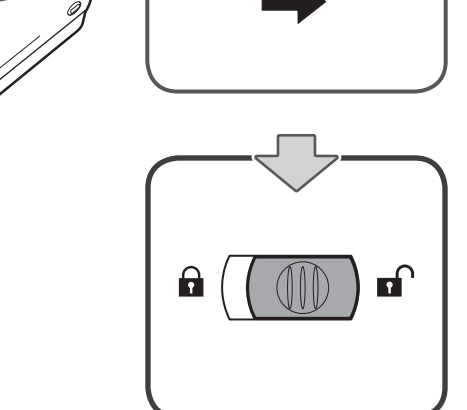

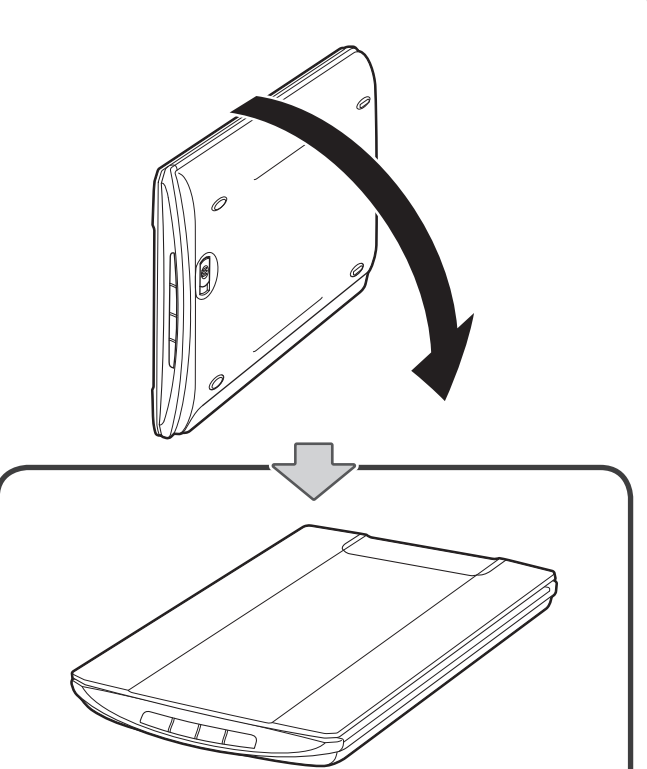

**4**

扫描仪没有电源开关。通过USB电缆线将计算机连 接至扫描仪并且开启计算机后,扫描仪电源随即启 动。

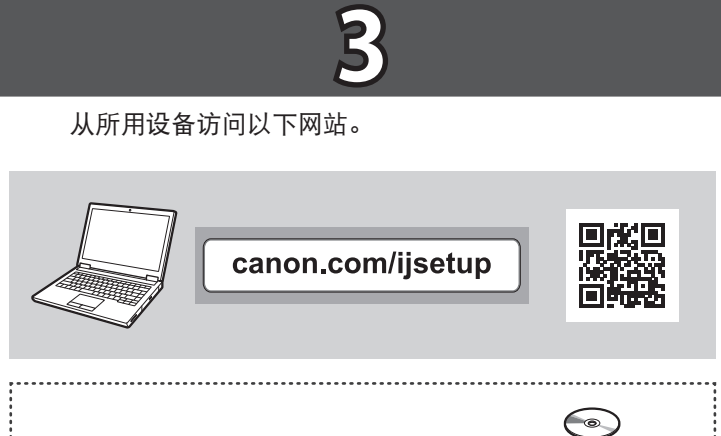

在软件安装过程中,会提示连接USB电缆线。

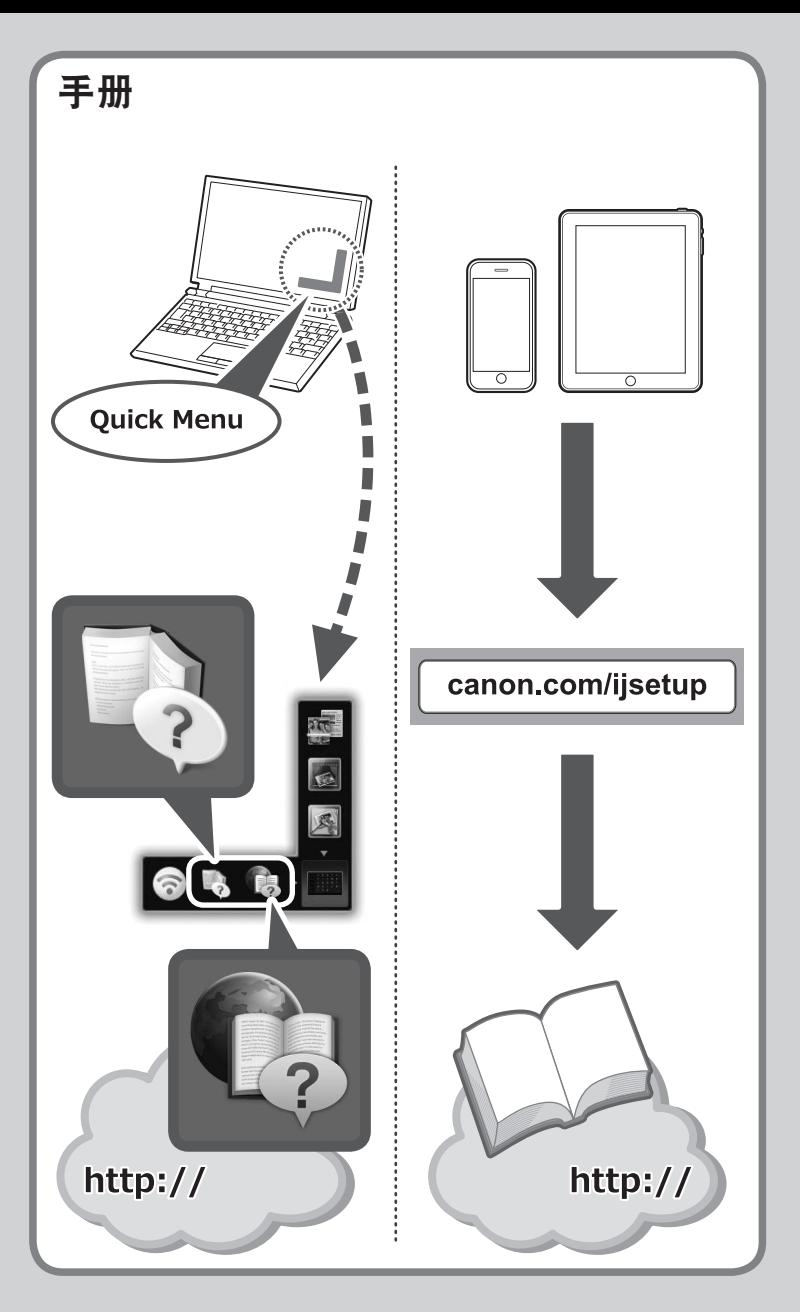

Windows计算机还可使用安装光盘。

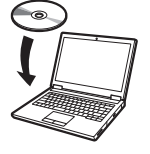

安装、使用产品前,请阅读使用说明书。 该说明书请保留备用。 请在充分理解内容的基础上,正确使用。

入门指南 使用说明书

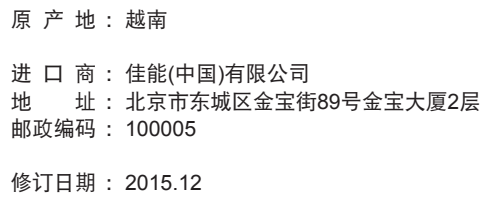

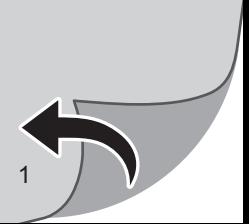

RMC: K10402

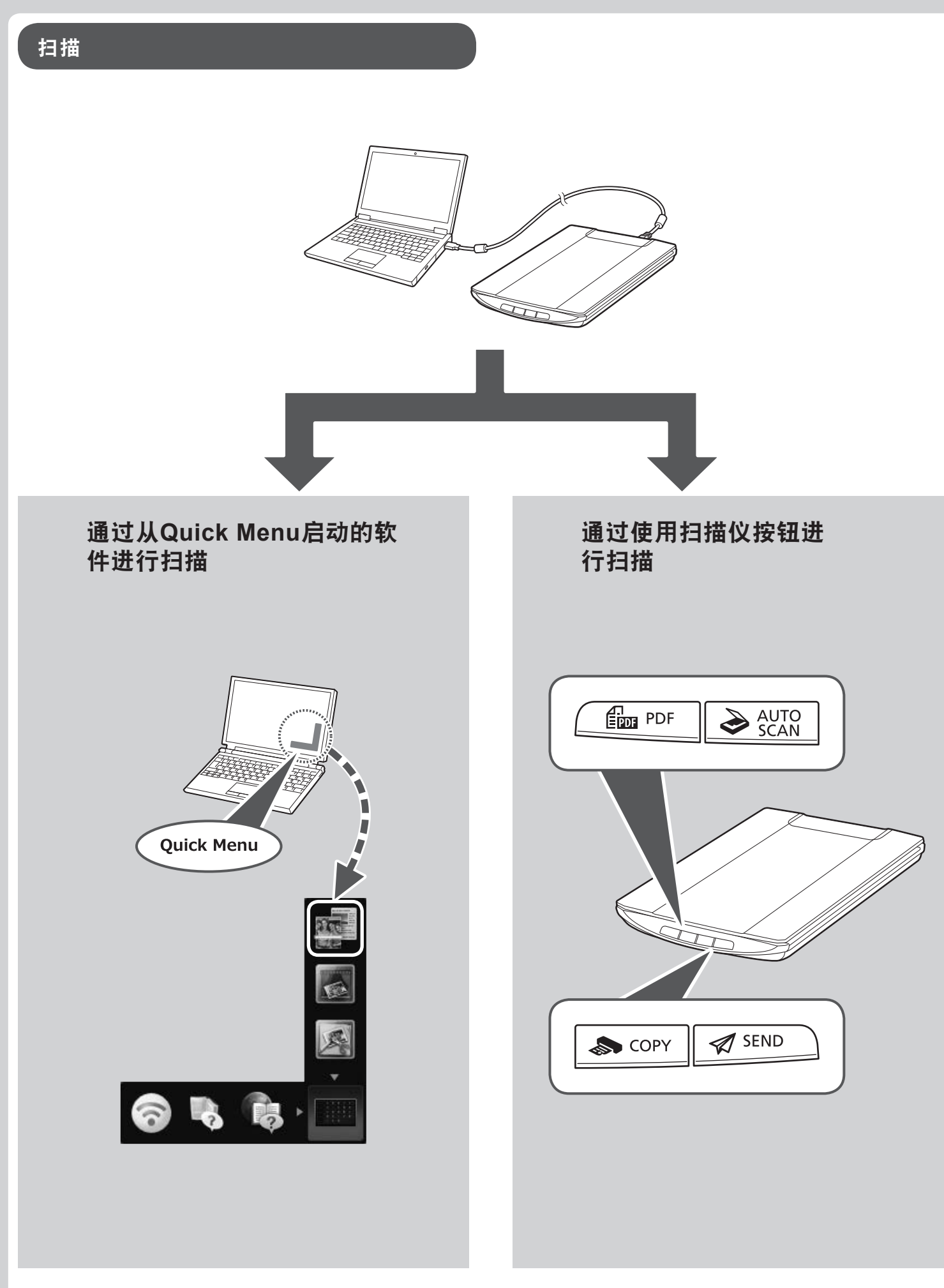

有关如何扫描的更多信息,请参阅**电子手册或在线手册**。